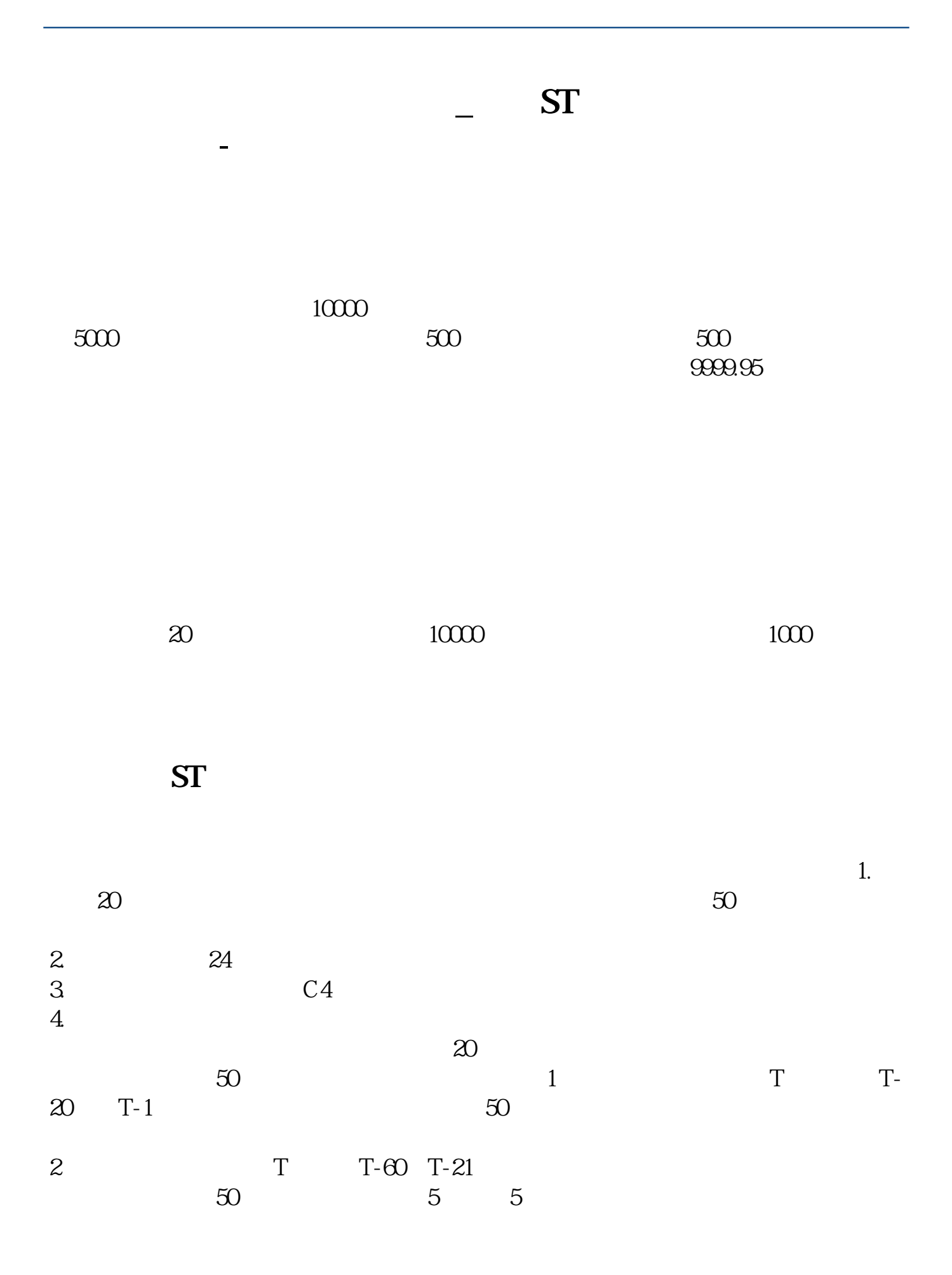

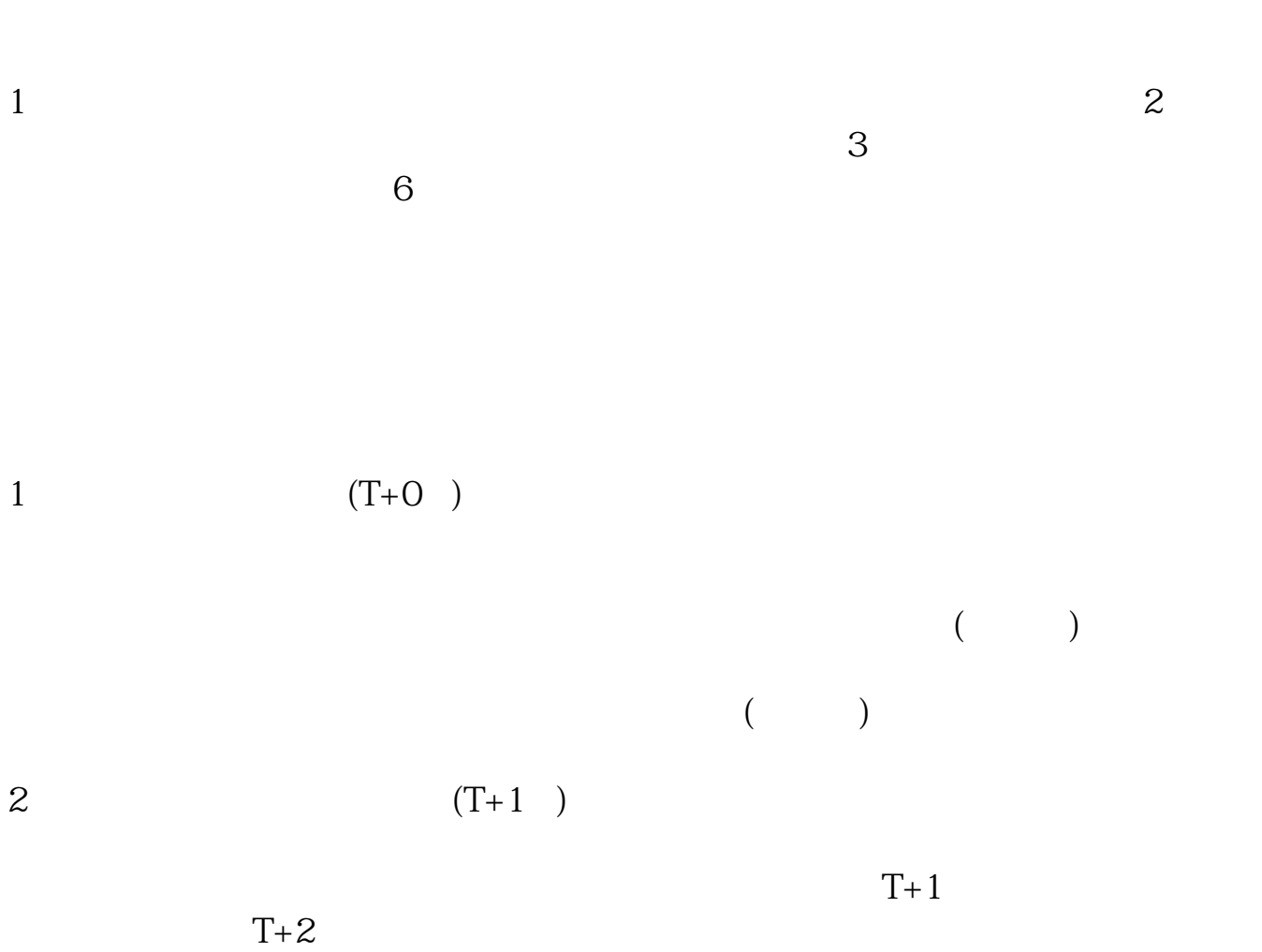

 $3$   $(T+2)$ 

 $1000$ 

4  $(T+3)$ 

 $1000$ 

- $5$  T+3
- 6  $(T+4)$
- $7$   $(T+4)$

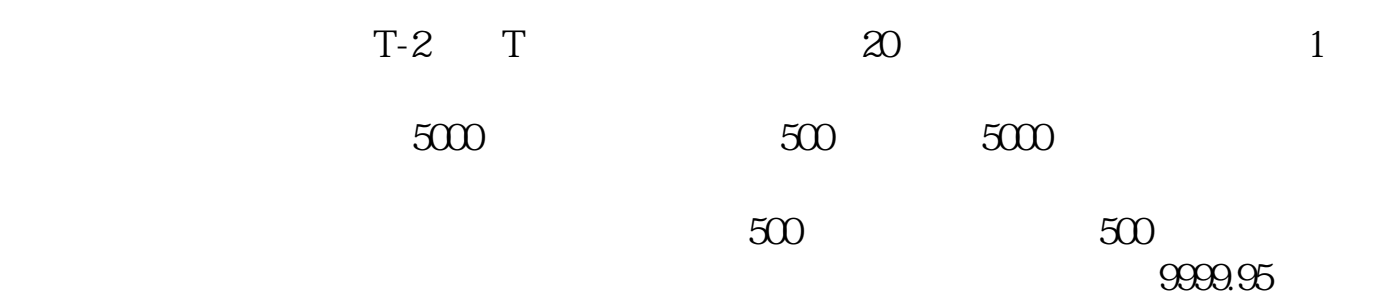

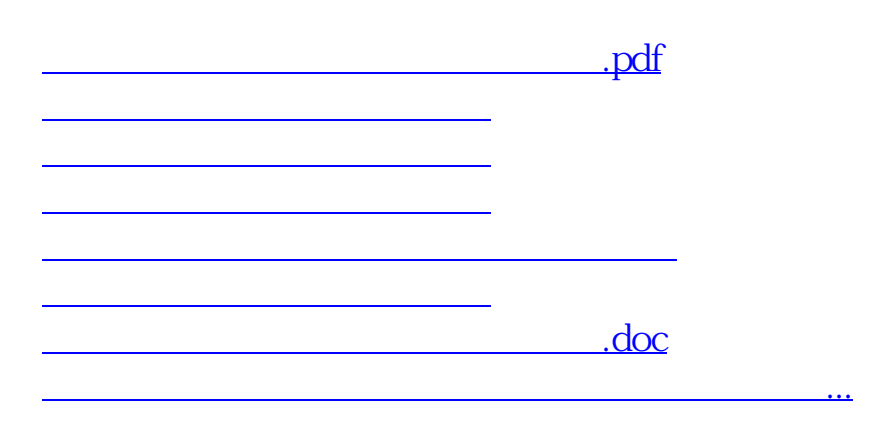

<https://www.gupiaozhishiba.com/read/31613994.html>